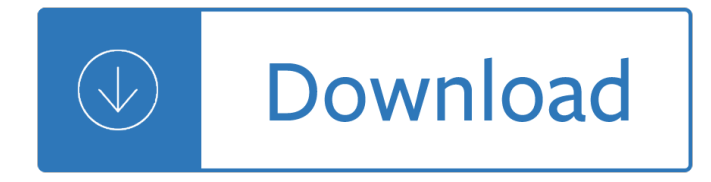

#### **open a microsoft word pdf**

PDF (Portable Document Format) files are generally viewed in PDF viewers such as Adobe Reader and edited in PDF editing applications such as Adobe Acrobat. PDF files can consist of both text and graphical elements, but how much easier would things be if you could simply open and edit a PDF file in Microsoft Word?

### **How to Open a PDF File in Microsoft Word - Appuals.com**

How to Open PDF in Word. Microsoft Word 2013, the most recent version of Word, is the first one that will allow you to natively open and edit PDF files in Word. If you are using Microsoft Word 2013, the process will be fairly simple. If...

### **How to Open PDF in Word: 15 Steps (with Pictures) - wikiHow**

How to Convert a Microsoft Word Document to PDF Format. This wikiHow teaches you how to create a PDF version of a Microsoft Word document. PDF files are both compatible with most platforms and difficult to edit, making them perfect for...

### **4 Ways to Convert a Microsoft Word Document to PDF Format**

PDFs are handy for distributing documents so that they  $\hat{\epsilon}^{\text{TM}}$  re seen the same way by all parties. Typically, you $\hat{\theta} \in \mathbb{M}$ l create documents using another app, and then convert them to PDF. Here $\hat{\theta} \in \mathbb{M}$ s how to do it for a Microsoft Word document.

## **How to Convert a Microsoft Word Document to a PDF**

DOC and DOCX files. DOC and DOCX files are Microsoft Word documents commonly used to author business, academic, and personal documents. These files can contain a variety of document content, including text, images, shapes, styles, and page formatting.

## **Open Microsoft Word DOC and DOCX Files - File Viewer Lite**

Creating a PDF file from a Word document is simple, but many users don't know how to accomplish the task. You can create a PDF by using the Print, Save or Save As dialog boxes.

#### **Creating a PDF From a Microsoft Word Document**

hi, until about an hour ago i had no problem opening adobe documents, nor word documents, however, when i try to open an pdf document is wont open properly, i have to save it, then open with adobe

#### **encoding problem with word and pdf doc - error message**

Office Open XML (also informally known as OOXML or Microsoft Open XML (MOX)) is a zipped, XML-based file format developed by Microsoft for representing spreadsheets, charts, presentations and word processing documents. The format was initially standardized by Ecma (as ECMA-376), and by the ISO and IEC (as ISO/IEC 29500) in later versions.. Microsoft Office 2010 provides read support for ECMA ...

#### **Office Open XML - Wikipedia**

Introduction. Microsoft Word is currently the most widely-used word processor on the market. Because it is so common, the .doc format has become the de facto format for text documents. MS Word is often used to create PDF and HTML files for websites.

# **WebAIM: Microsoft Word - Creating Accessible Documents**

2. Open docx with Older version of Office †flf you already have older version of Microsoft Office, then you only need to install compatibility pack over existing install.After this install you will able to read docx files in pre-existing Microsoft Office install – Download Microsoft Compatibility Pack 3.

## **5 Ways to Open docx Word Document Files - ToThePC**

Microsoft Word 2016 for Windows has a basic feature that lets you save documents in several different, but common, file formats. Here's how to use it.

## **How to save a Microsoft Word doc as a PDF or other file**

Embed PDF in Word - Here are the 3 methods that can be used to embed or link a PDF to a Microsoft Word document. Embed a PDF Document Into Microsoft Word - Online PC Learning.

# **Embed PDF in Word - Embed a PDF Document Into Microsoft**

Every few days the file association for PDFs on my Windows 10 machine switches to Microsoft Edge. I then right click on a PDF, choose "Open With -> Choose Another App", select Acrobat from the list, and check "Always use this app to open .PDF files".

## **Microsoft Edge keeps taking over PDF file open/association**

The Pages app is the Mac word processor similar to Microsoft Word on the Windows side of things, and by default any Pages document is saved as a Pages format file with with a  $\hat{a} \in \infty$ .pages― file extension. Typically that $a \in \mathbb{N}$ s invisible to Mac users, but if you send a Pages file to someone on a Windows ...

# **How to Open a .Pages Format File in Windows & Microsoft Word**

One of the highlights of Office 2013 is its Word with its new feature  $\hat{a} \in \hat{B}$  PDF Reflow. The feature has been introduced in the upcoming release of Word to give users the option to edit and save a ...

## **PDF Reflow feature in Microsoft Word - The Windows Club**

Summary: Windows PowerShell MVP, Sean Kearney, talks about using Windows PowerShell to convert Word documents to PDF files en-masse. Microsoft Scripting Guy, Ed Wilson, is here. Today's blog is brought to you by Windows PowerShell MVP and honorary Scripting Guy,

## **Weekend Scripter: Convert Word Documents to PDF Files with**

Best free online PDF to Word conversion. Easy to use, just upload a PDF and download the high quality Word document in seconds. No email and sign-up required, completely free.

## **Convert PDF to Word Online - Free - CleverPDF.com**

Free PDF to Word Doc Converter - easy and powerful pdf conversion software, convert pdf file to word file, .pdf to .doc converter. Totally for free.

# **Free PDF to Word Doc Converter - easy and powerful pdf**

CREATING ACCESSIBLE MICROSOFT WORD 2016 DOCUMENTS (WINDOWS) Heading Styles Create a uniform heading structure through use of styles in Word. Tis allows screen readers to navigate a

# **CREATING ACCESSIBLE MICROSOFT WORD 2016 DOCUMENTS (WINDOWS)**

With VS2010 and .Net 4, working with the office interops has become a lot easier. This article gives a step by step view of how to open a word document without needing the tools of Visual Studio Tools for Office (VSTO).

## **C# Open Word Documents using Visual Studio 2010 and .Net 4**

Step 2: Read your PDF into PDFill PDF Editor.. click the icon of "PDFill PDF Editor" from your desktop to start PDFill PDF Editor.You will see a screen like this: To open a PDF file that you created from Microsoft Word, select Menu File > New Project to Open PDF.Or, click from Toolbar. Then, a File Selection Dialog

comes up.

### **How to Create a PDF Form from Word by PDFill PDF Form Maker**

File format reference for Word, Excel, and PowerPoint. 10/25/2018; 14 minutes to read; Contributors. In this article. Applies to: Office 365 ProPlus, Office 2019, and Office 2016 Supported file formats and their extensions are listed in the following tables for Word, Excel, and PowerPoint.

### **File format reference for Word, Excel, and PowerPoint**

PDF files are great, but you might need to make some changes in Word. Here's how to convert a PDF file into a Word document using a number of our favorite methods. It doesn't matter if you prefer ...

### **How to Convert a PDF File Into a Word Document | Digital**

Microsoft Office is a common word processing application for creating documents in a variety of different formats. For this reason, many people who use Microsoft Office also assume everyone else does, too.

### **Microsoft Office Alternatives to Open DOCX, XLSX Files**

Do you want to convert a PDF file to a DOC file ? Don't download software - use Zamzar to convert it for free online. Click to convert your PDF file now.

### **PDF to Word - Convert your PDF to DOC for Free Online**

Convert PDF to Word Plus" is very effective PDF to Word converter software for converting PDF files to quite a number of file formats.Using Convert PDF to Word Plus gives you a convenient opportunity to convert PDF to Word, convert PDF to JPEG, convert PDF to Text, convert PDF to HTML, convert PDF files in batch and convert selected page range.. Unlike other PDF to word converter software ...

### **PDF to Word Converter Software Free Download, High Quality**

How to convert files to PDF online. Updated: 16 April, 2019 Docs.Zone provides a fast and convenient way of converting files to PDF format. This PDF converter saves you the trouble of finding, downloading and installing specialized software on your computer and allows you to access its features from anywhere in the world.

#### **PDF Converter ONLINE: Convert Word/Excel/JPG to PDF!**

Occasionally, some users find they may need to convert a Word Document into a PDF. Here are the steps to follow: Click the Microsoft Office Button, point to the arrow next to Save As, and then click PDF or XPS.

#### **How do you convert a Word Document to a PDF**

I figured out how to add the "A6" paper size and I believe the following will work for any custom dimensions. Before I start, a nod of thanks to Craig H for his article that got me started in the right direction: Custom Page Sizes for Microsoft Print to PDF. Disclaimer:

#### **Microsoft Print to PDF - custom paper sizes possible**

PDF lite is a free and open source PDF viewer and PDF printer. You can convert any document or image to a PDF file  $\hat{a} \in \hat{a}$  doc to PDF and jpg to PDF.

#### **PDF lite | PDFLite - Free & open source PDF viewer & PDF**

PDF To Word Converter Free, free and safe download. PDF To Word Converter Free latest version: Convert PDF file to office Word document for free. Free PDF to Word Converter is a tiny app that does what its name implies. Give it a PDF file, and...

## **PDF To Word Converter Free - Download**

Introduction. OpenOffice.org is a free, open source office suite, often compared to Microsoft (MS) Office. Several agencies (including the entire state of Massachusetts), institutions and individuals use OpenOffice.org as their primary office suite.

## **WebAIM: OpenOffice.org Writer**

You can find shortcuts to the main features from its home screen, such as Create PDF, Edit PDF Text, Combine PDF and Convert PDF.Click the Convert PDF icon from the lower right section to enter the PDF converting mode, you will open a new dialogue as following.

## **How to convert PDF to Word? - Software RT**

microsoft word free download - Microsoft Word, Microsoft Word, Microsoft Word, and many more programs

# **Microsoft Word - Free downloads and reviews - CNET**

This download allows you to export and save to the PDF and XPS formats in eight 2007 Microsoft Office programs. It also allows you to send as e-mail attachment in the PDF and XPS formats in a subset of these programs.

# **2007 Microsoft Office Add-in: Microsoft Save as PDF or XPS**

Advance your everyday proficiency with Word 2016. And earn the credential that proves it! Demonstrate your expertise with Microsoft Word! Designed to help you practice and prepare for Microsoft Office Specialist (MOS): Word 2016 Core certification, this official Study Guide delivers:. In-depth preparation for each MOS objective

# **MOS 2016 Study Guide for Microsoft Word | Microsoft Press**

Do you want to convert a DOC file to a PDF file ? Don't download software - use Zamzar to convert it for free online. Click to convert your DOC file now.

# **Word to PDF - Convert your DOC to PDF for Free Online**

You are attempting to open a file type that is blocked by your registry policy setting.

# **Opening a file is blocked by your registry policy setting**

Open XML Paper Specification (also referred to as OpenXPS) is an open specification for a page description language and a fixed-document format. Microsoft developed it as the XML Paper Specification (XPS). In June 2009, Ecma International adopted it as international standard ECMA-388. It is an XML-based (more precisely XAML-based) specification, based on a new print path (print processing data ...

## **Open XML Paper Specification - Wikipedia**

Page 1 of 3 Word 2016: Core Document Creation, Collaboration and Communication; Exam 77-725 Successful candidates for the Microsoft Word 2016 exam will have a fundamental understanding

## **Microsoft Office Specialist - Certiport**

microsoft word 2017 free download - Microsoft Word, Microsoft Word, Microsoft Word, and many more programs

The one kiera cass Bahay ni kuya book 2 complete by paulito Hunter thermostat model 44260 manual Bosch vp44 repair manual Medical terminology sparkcharts Engineering economics r panneerselvam solution Padi rescue manual Where are you going where have you been analysis The real thing testimonial discourse and latin america Mourinho further anatomy of a winner Mandl shaw solutions manual

Generativedesignvisualizeprogramandcreatewithprocessingfreeaboutgenerativedesignvisualizeprogr Professional baking 6th edition wayne gisslen torrent The philosophy of the vallabha school of vedanta 1st edition An atlas of fullerenes Djibouti pawn of the horn of africa Our forgotten arts and crafts skills from bygone days Unbreakable runner unleash the power of strength conditioning for a lifetime of running strong English grammar in use book with answers and interactive ebook You belong to me by mary higgins clark Kakuro for dummies Design and retrofit of wastewater treatment plants for biological nutrient removal Sensational science projects with simple machines The merchant of death pendragon Nicolejenkins Dreams of glory penny parrish series book 2 Modern brazilian portuguese grammar workbook Clipper programming guide the data based advisor series The oxford book of christmas organ music In cold blood study guide The power of visual storytelling how to use visuals videos Architectural details and measured drawings of houses for the twenties Harry potter et le prisonnier d azkaban lu par bernard Crimes of the heart by beth henley Cry from the womb Disinfection sterilization preservation 5th edition Thomas calculus early transcendentals 12th edition ebook free Kawasaki vulcan vn750 service manual Si amas a tu adolescente Agriculture risk insurance and income a study of the impact and design of indias comprehensive crop insurance scheme Form and structure of corporate headings Business venture teachers guide pre intermediate level 2 Answer key of le nouveau taxi 1 Cartooning the ultimate character design book The life and times of nargis Tiki pop america imagines its own polynesian paradise Off to class incredible and unusual schools around the world Conducting technique for beginners and professionals 50 nifty activities for 5 components and 3 tiers of reading instruction Integrated chinese level 1 part 1 workbook answer key Ancient indian tradition and mythology mahapuranas the skanda purana Civil engineering code is 456 Shri radha Placing reinforcing bars 9th edition free Numerical analysis burden 8th edition Process understanding for scale up and manufacture of active ingredients The secret life of pronouns what our words say about us james w pennebaker Manual of sokkia powerset total station 3010 Prep manual for pharmacology tara v shanbhag